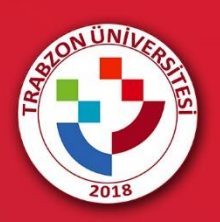

## MEZUNİYET TÖRENİ İÇİN KATILIMCI LİNKİNE ERİŞİM

## **MEZUNİYET TÖRENİ İÇİN KATILIMCI LİNKİNE ERİŞİM**

Online düzenlenen mezuniyet töreni için akademik birimlerin mezuniyet programlarının yer aldığı <http://mezuniyet.trabzon.edu.tr/> web adresi ziyaret edilir. Açılan sayfada **Mezuniyet Programı** açıklamaları okunur. Katılımcıların hangi linkten erişim sağlayacağının bilgisi bu açıklamalarda yer almaktadır.

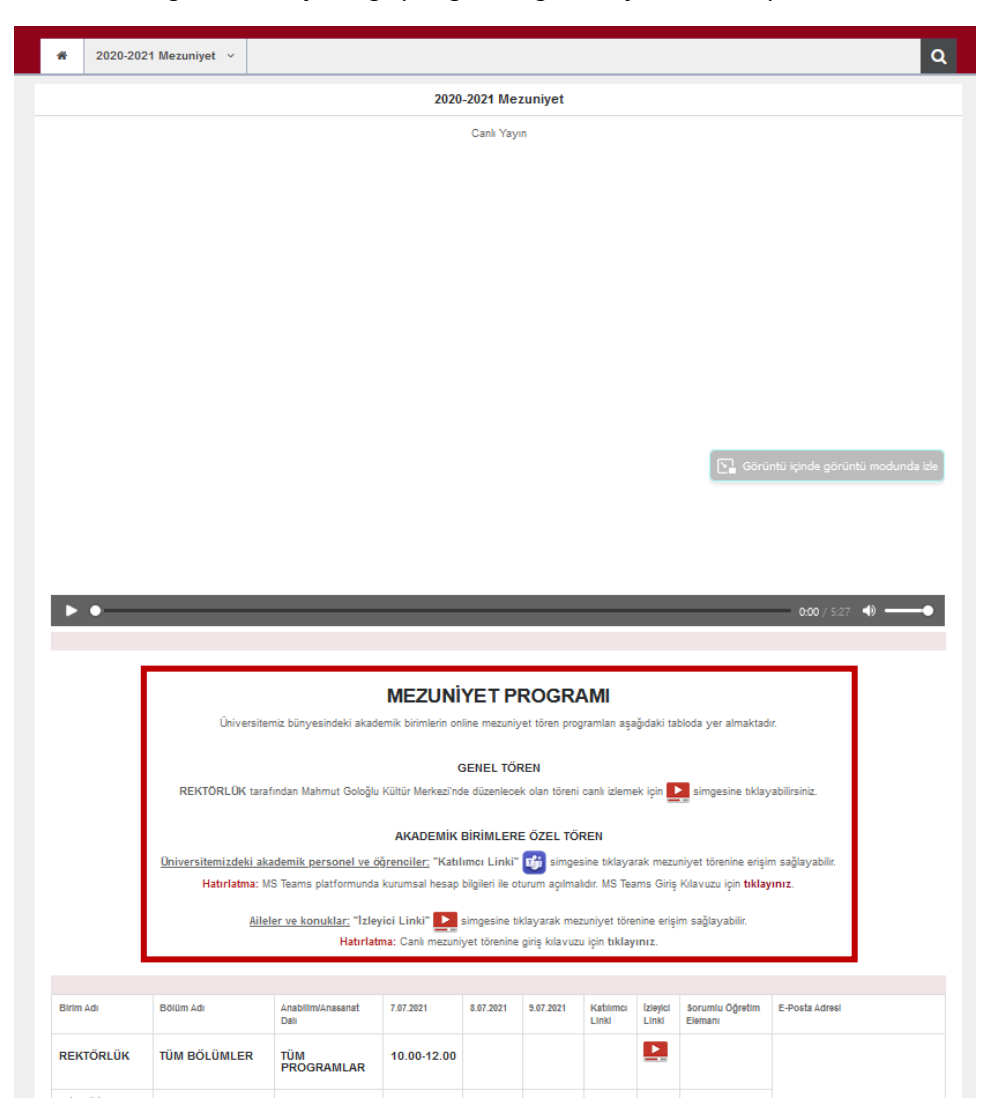

**Şekil 1.** Mezuniyet programı açıklamaları

Üniversitemizdeki akademik personel ve öğrenciler "**Katılımcı Linki**" simgesine tıklayarak mezuniyet törenine erişim sağlayabilir. Katılımcıların mezuniyet törenine giriş yapabilmeleri için MS Teams oturumunu açması gerekmektedir. Teams kullanıcı bilgileri şu şekildedir:

**Kullanıcı adı:** Trabzon Üniversitesi tarafından tanımlanan kurumsal e-posta adresidir.

**Şifre:** abc + TC kimlik numarasının ilk 5 hanesi + @ (örnek, abc12345@) (*Şifre güncelleme yapan kullanıcılar eski şifrelerini kullanabilirler.*)

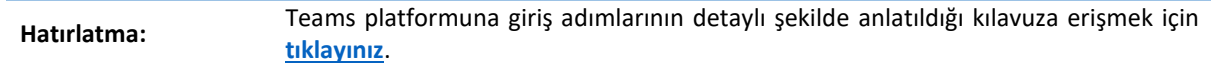

Mezuniyet programının yer aldığı tabloda **"Katılımcı Linki"** sütunu altındaki **Teams** simgesine tıklanır (Şekil 2). Her katılımcı kendi birimindeki mezuniyet törenine giriş yapabilir.

| 2020-2021 Mezuniyet   Mezuniyet To X<br>$+$              |                                                                                    |                                                |             |             |           |                    |                          |                                              |                                    |       |
|----------------------------------------------------------|------------------------------------------------------------------------------------|------------------------------------------------|-------------|-------------|-----------|--------------------|--------------------------|----------------------------------------------|------------------------------------|-------|
| ◯ & 2 ® mezuniyet.trabzon.edu.tr/tr/page/mezuniyet/22099 |                                                                                    |                                                |             |             |           |                    |                          |                                              |                                    | 96130 |
|                                                          |                                                                                    |                                                |             |             |           |                    |                          |                                              |                                    |       |
| <b>Birim Adı</b>                                         | Bölüm Adı                                                                          | Anabilim/Anasanat<br>Dalı                      | 7.07.2021   | 8.07.2021   | 9.07.2021 | Katılımcı<br>Linki | <i>izleyici</i><br>Linki | Sorumlu Öğretim<br>Elemanı                   | <b>E-Posta Adresi</b>              |       |
| <b>REKTÖRLÜK</b>                                         | <b>TÜM BÖLÜMLER</b>                                                                | TÜM<br><b>PROGRAMLAR</b>                       | 10.00-12.00 |             |           |                    | ᅝ                        |                                              |                                    |       |
| <b>Fatih Eğitim</b><br><b>Fakültesi</b>                  |                                                                                    |                                                |             |             |           |                    |                          |                                              |                                    |       |
|                                                          | Bilgisayar ve Öğretim<br>Teknolojileri Eğitimi                                     | Bilgisayar ve Öğretim<br>Teknolojileri Eğitimi | 15.00-17.00 |             |           |                    | ►                        | Dr. Öğr. Üyesi<br><b>Yasemin KARAL</b>       | yaseminkaral@trabzon.edu.tr        |       |
|                                                          |                                                                                    |                                                |             |             |           |                    | Katılımcı Linki          | Arş. Gör. Melek<br><b>ATABAY</b>             | melekatabay@trabzon.edu.tr         |       |
|                                                          | Eğitim Bilimleri Rehberlik<br>ve Psikolojik Danışmanlık<br>(Örgün, İkinci Öğretim) |                                                | 17.00-19.00 |             |           |                    | ×                        | Doc. Dr. Fatma<br><b>ALTUN</b>               | faltun@trabzon.edu.tr              |       |
|                                                          |                                                                                    |                                                |             |             |           |                    |                          | Arş. Gör. Vildan<br>SAKİ                     | vildansaki@trabzon.edu.tr          |       |
|                                                          |                                                                                    |                                                |             |             |           |                    |                          | Ars. Gör. Ayse<br>Vuslat<br><b>CAPUROĞLU</b> | aysevuslatcopuroglu@trabzon.edu.tr |       |
|                                                          | Güzel Sanatlar Eğitimi                                                             | Müzik Eğitimi                                  |             | 10.00-12.00 |           |                    | $\blacktriangleright$    | Doç. Dr. Zuhal<br><b>DİNÇ ALTUN</b>          | zdincaltun@trabzon.edu.tr          |       |
|                                                          |                                                                                    |                                                |             |             |           |                    |                          | Dr. Öğr. Üyesi<br><b>Yalçın YILDIZ</b>       | yyildiz@trabzon.edu.tr             |       |

**Şekil 2.** Katılımcı linkine erişim simgesi

Bu link sizi mezuniyet töreninin yapıldığı ortama yönlendirecektir. Mezuniyet törenine girişte oluşabilecek bir problem durumunda tabloda yer alan Sorumlu Öğretim Elemanının e-posta adresine durumunuzu bildirebilirsiniz.